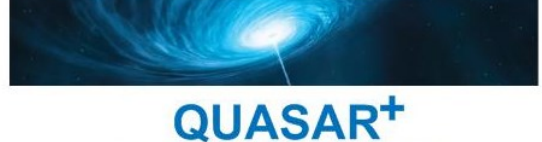

FAITES RAYONNER VOTRE ENTREPRISE!

## MICROSOFT POWERPOINT

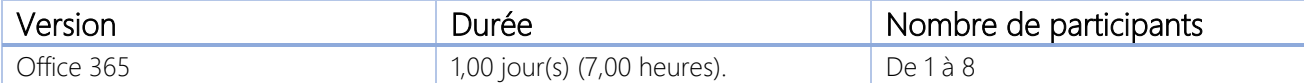

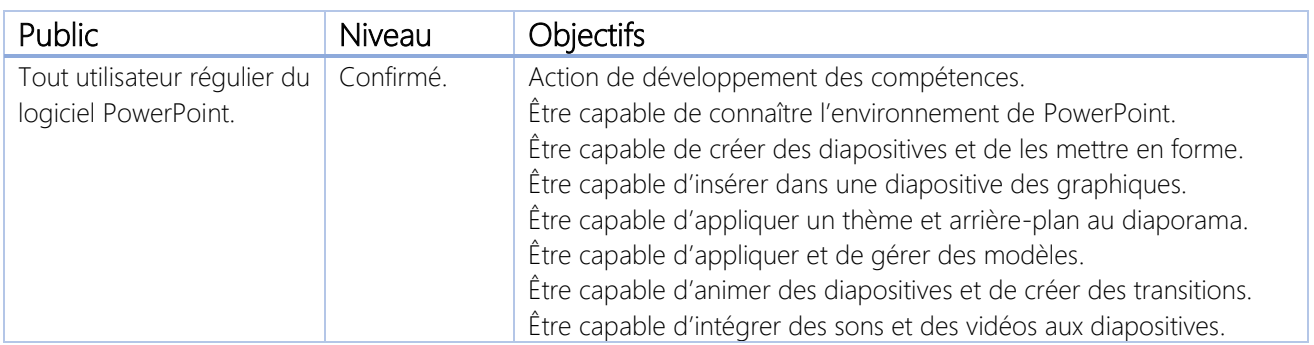

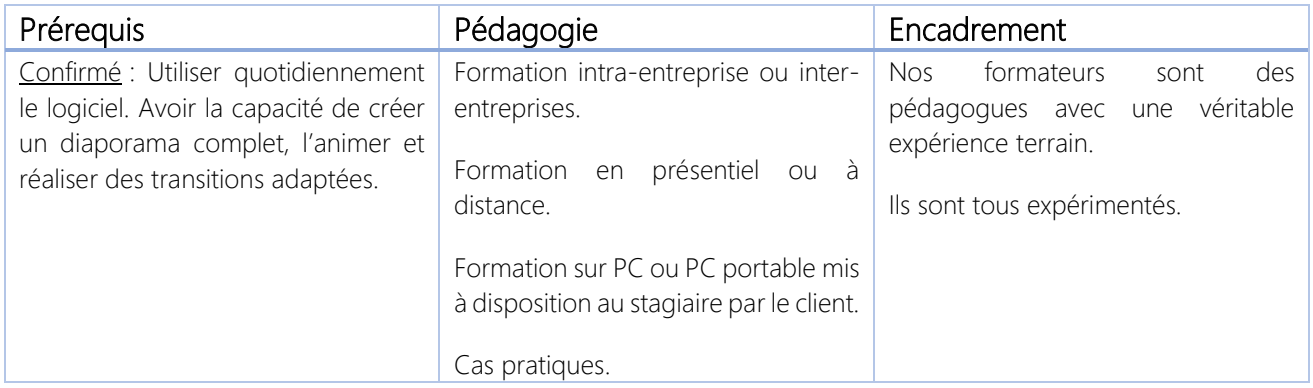

\*\*\*\*\*\*\*\*\*\*

## QUASAR+ | ORGANISME DE FORMATION

Déclaration d'activité enregistrée sous le numéro 42 67 05522 67 auprès du préfet de la région Alsace.

\*\*\*\*\*\*\*\*\*\*

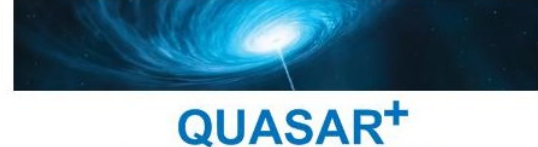

**FAITES RAYONNER VOTRE ENTREPRISE!** 

## PROGRAMME DE FORMATION

## DETAILS DES OBJECTIFS PÉDAGOGIQUES

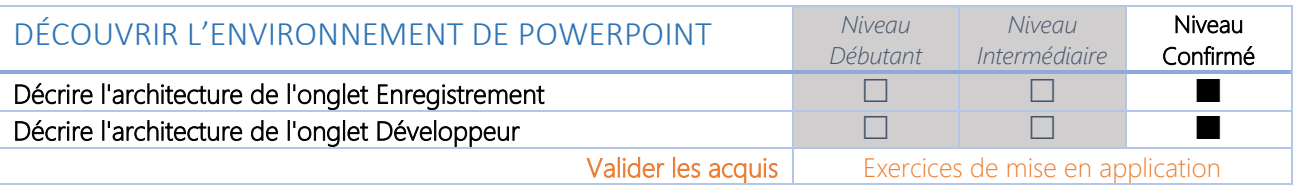

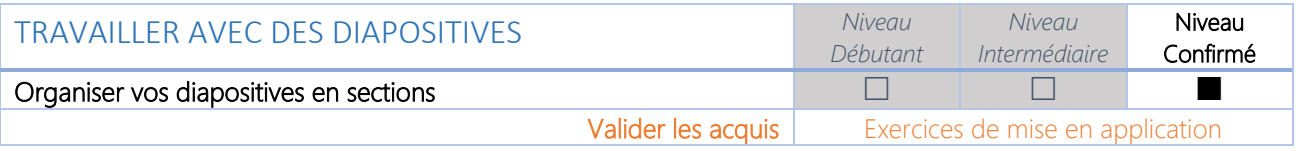

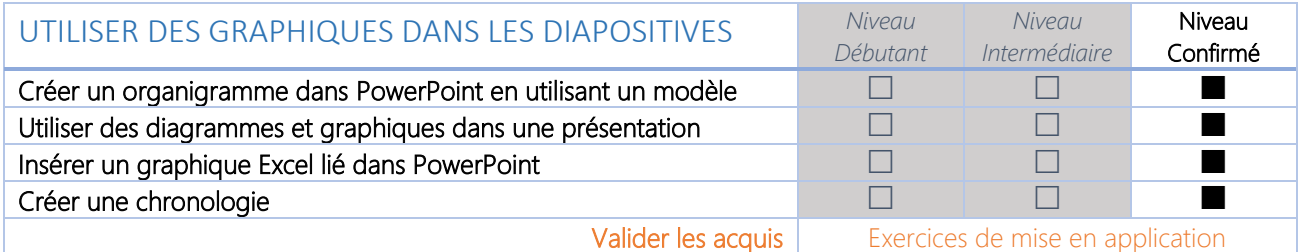

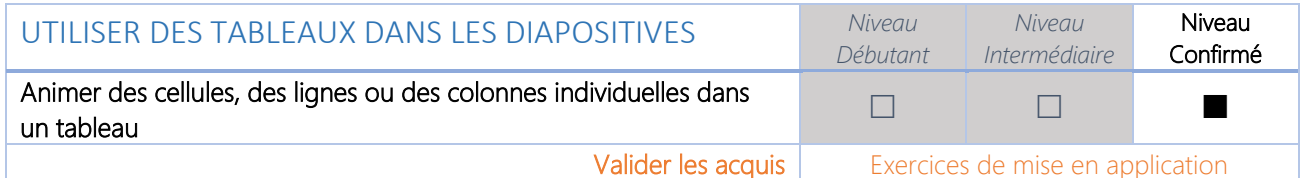

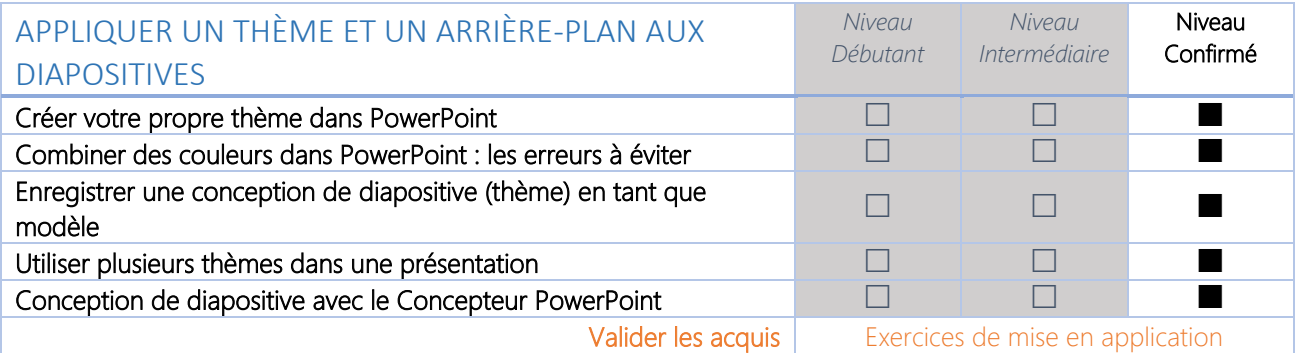

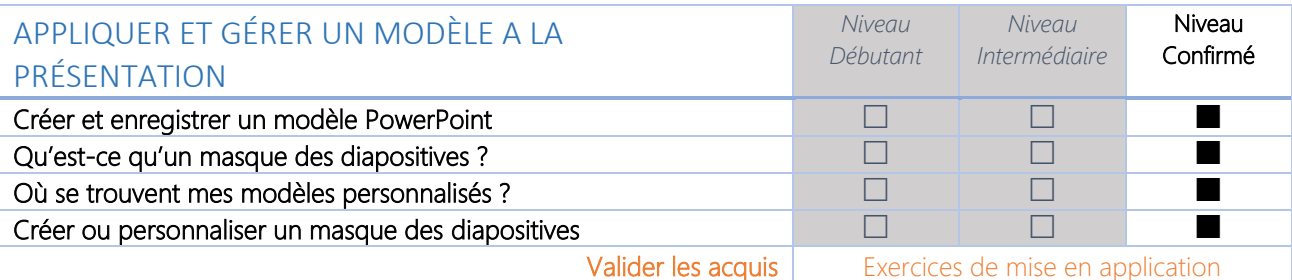

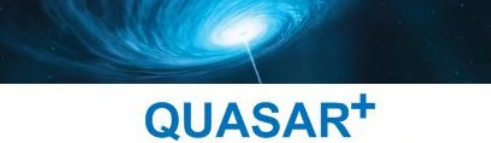

FAITES RAYONNER VOTRE ENTREPRISE!

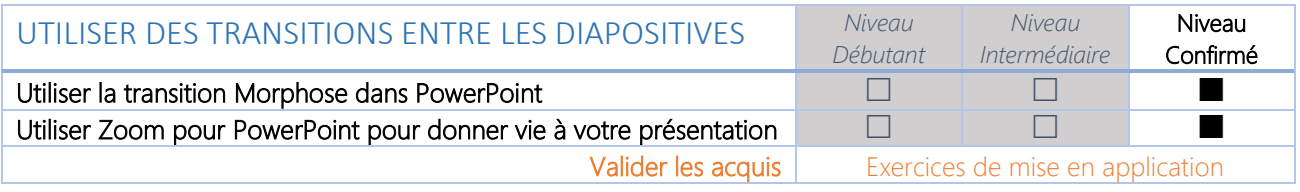

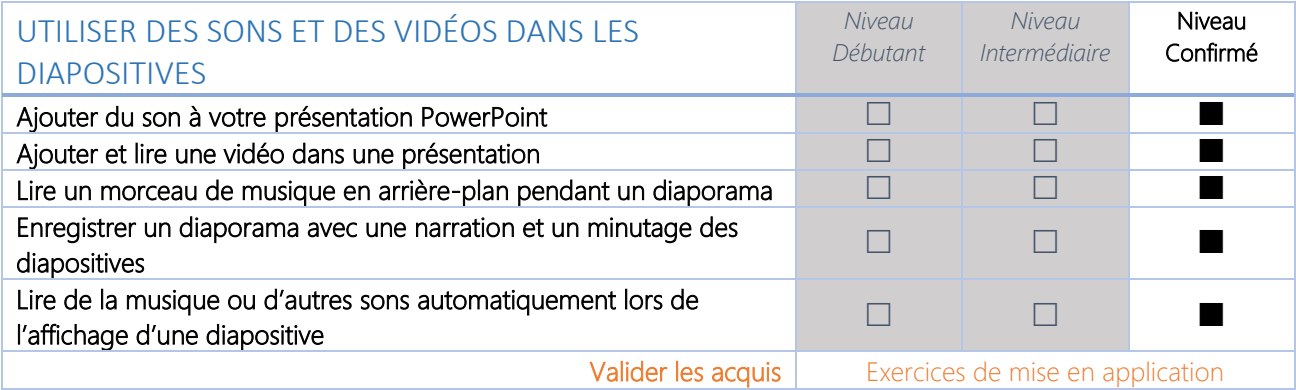

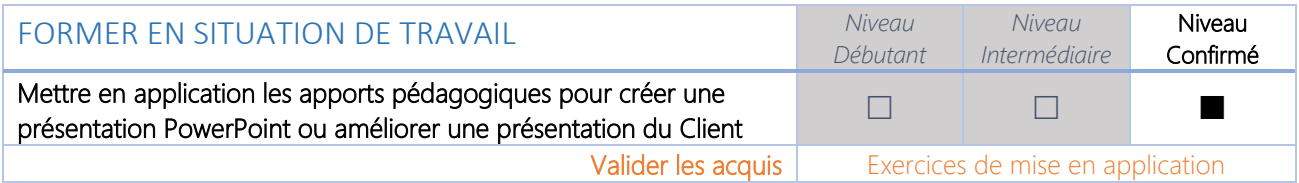